How To Install Wordpress On Godaddy Windows
Hosting
>>>CLICK HERE<<<

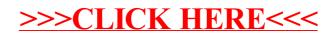